Espace pédagogique de l'académie de Poitiers > Paideia, le site des CPE de l'académie de Poitiers > Se former > Monter en compétences

<https://ww2.ac-poitiers.fr/paideia/spip.php?article395> - Auteur : Nathalie Paillé

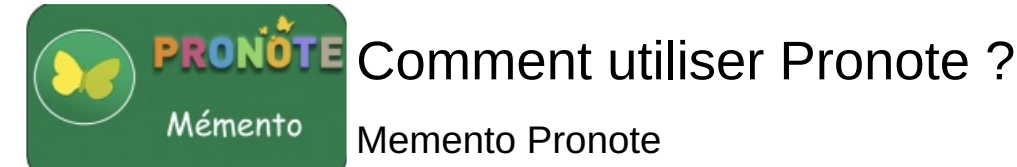

publié le 07/03/2022

*Descriptif :*

Outil pour se former à Pronote, proposé par Manon Bourguoin, Conseillère Principale d'Education au Collège André **Brouillet** 

Manon BOURGOUIN, Conseillère Principale d'Education au Collège André Brouillet de Couhé (86) vous propose ce memento Pronote afin de vous familiariser avec cet outil.

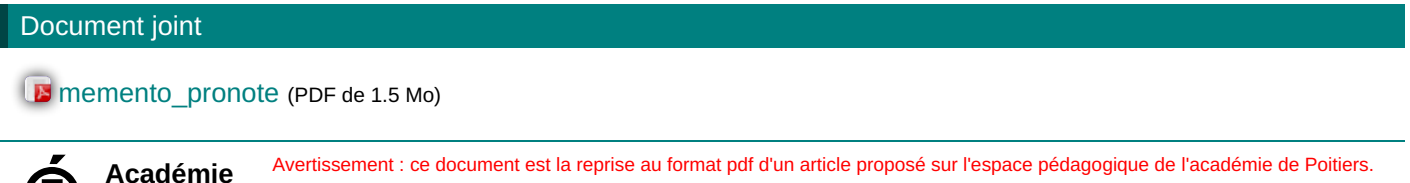

Il ne peut en aucun cas être proposé au téléchargement ou à la consultation depuis un autre site.

**Académie de Poitiers**

1/1